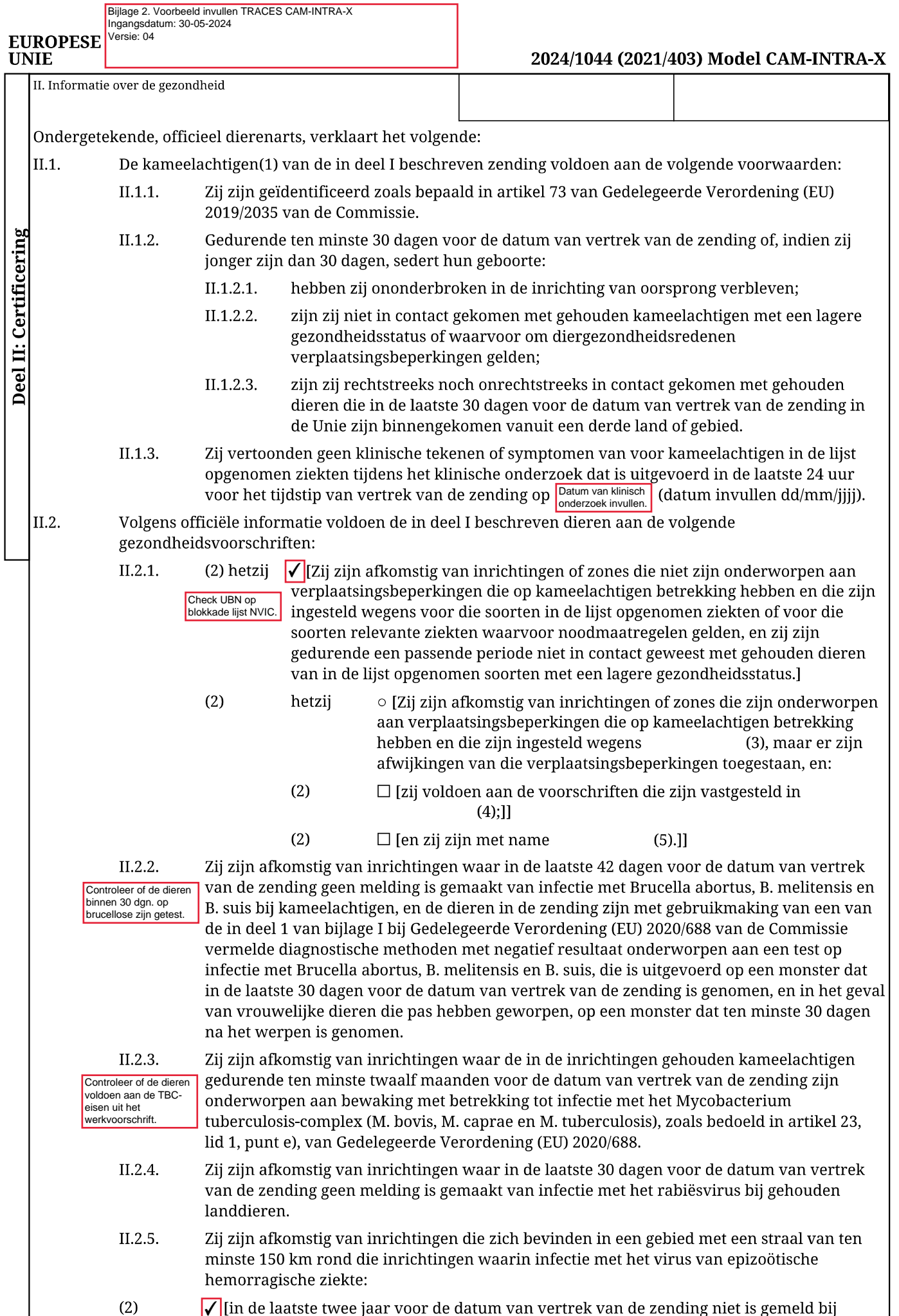

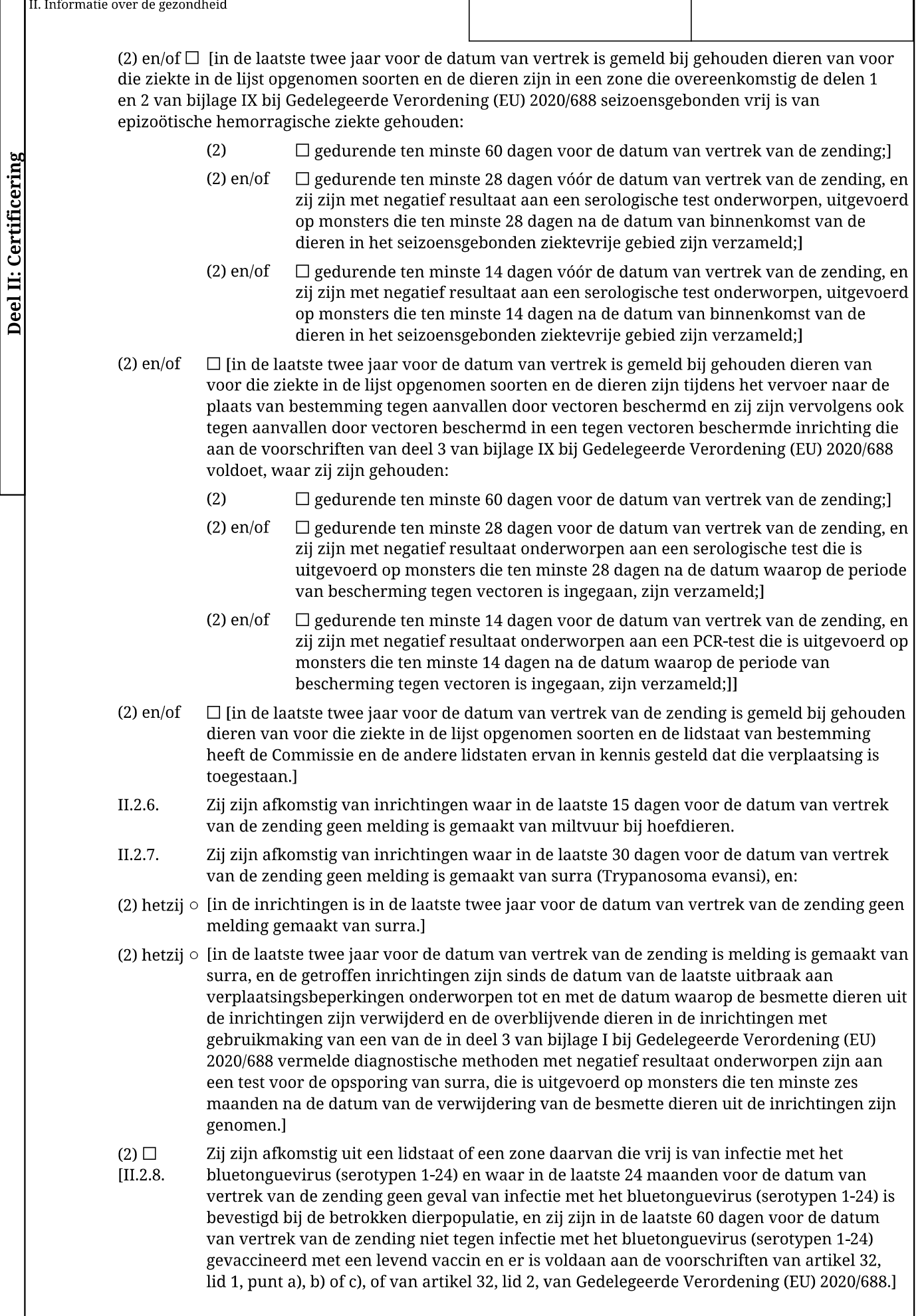

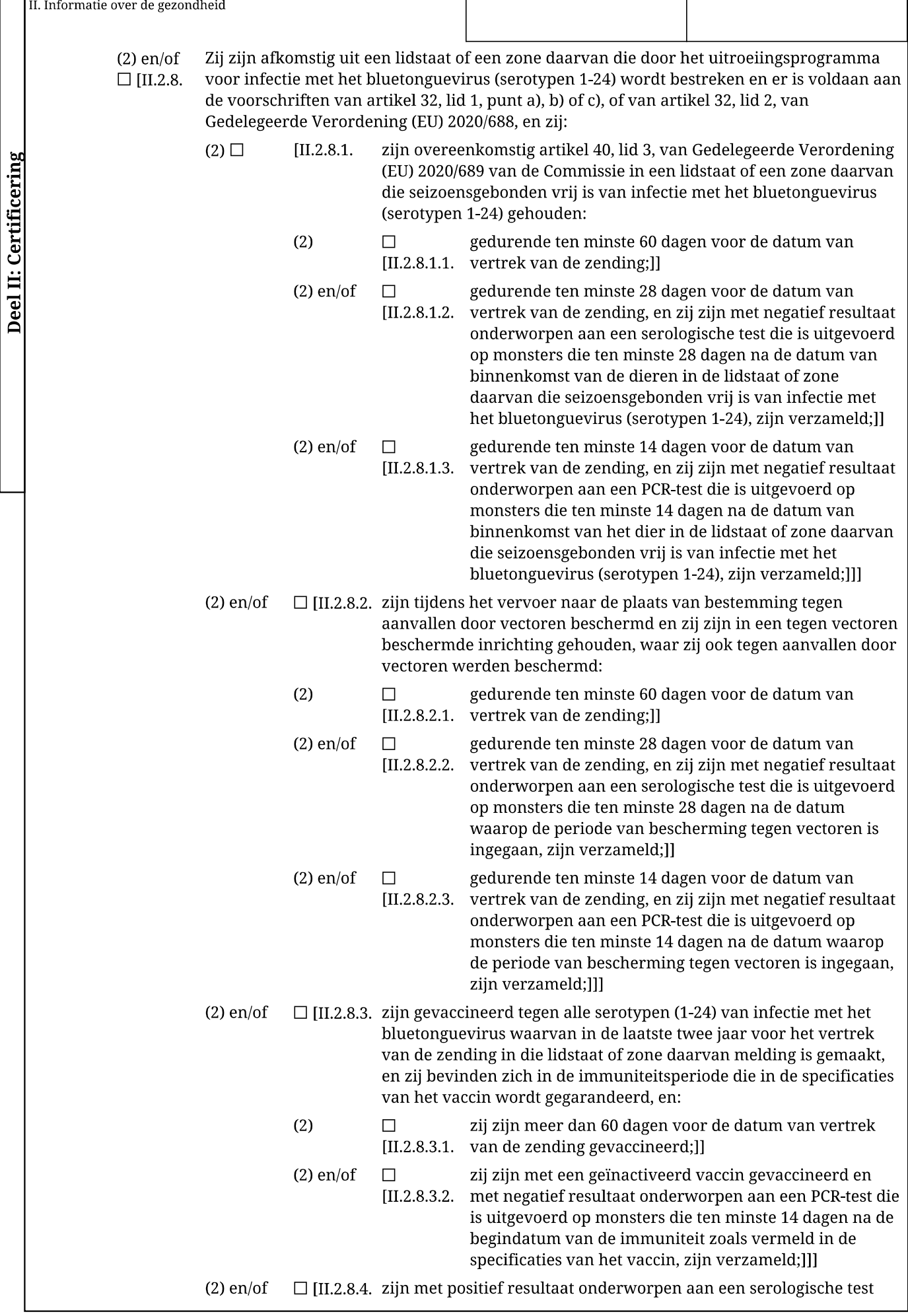

II. Informatie over de gezondheid waarmee specifieke antilichamen tegen alle serotypen 1-24 van infectie met het bluetonguevirus die de laatste twee jaar voor de datum van vertrek van de zending in die lidstaat of zone daarvan zijn gemeld, kunnen worden opgespoord, en:  $(2)$  $\Box$ de serologische test is uitgevoerd op monsters die ten Deel II: Certificering [II.2.8.4.1. minste 60 dagen voor de datum van vertrek van de zending zijn genomen;]]  $(2)$  en/of  $\Box$ de serologische test is uitgevoerd op monsters die ten [II.2.8.4.2. minste 30 dagen voor de datum van vertrek van de zending zijn genomen en het dier is met negatief resultaat onderworpen aan een PCR-test die is uitgevoerd op monsters die niet eerder dan 14 dagen voor de datum van vertrek van de zending zijn genomen.]]] Zij zijn afkomstig uit een lidstaat of een zone daarvan die niet vrij is van infectie met het  $(2)$  en/of  $\sqrt{\phantom{a}}$ [II.2.8. bluetonguevirus (serotypen 1-24) en die niet door het uitroeiingsprogramma voor infectie met het bluetonguevirus (serotypen 1-24) wordt bestreken en er is voldaan aan de Aanvinken en vervolgens kiezer<br>aan welke BTV voorschriften van artikel 32, lid 1, punt a), b) of c), of van artikel 32, lid 2, van Gedelegeerde Verordening (EU) 2020/688, en zij: voorwaarden word voldaan Zie verkvoorschrift  $\Box$  [II.2.8.1. zijn tijdens het vervoer naar de plaats van bestemming tegen (2) hetzij **BT-07** aanvallen door vectoren beschermd en zij zijn in een tegen vectoren beschermde inrichting gehouden, waar zij ook tegen aanvallen door vectoren werden beschermd:  $(2)$  $\Box$ gedurende ten minste 60 dagen voor de datum van [II.2.8.1.1. vertrek van de zending;]]  $(2)$  en/of  $\Box$ gedurende ten minste 28 dagen voor de datum van  $[II.2.8.1.2.$ vertrek van de zending, en zij zijn met negatief resultaat onderworpen aan een serologische test die is uitgevoerd op monsters die ten minste 28 dagen na de datum waarop de periode van bescherming tegen vectoren is ingegaan, zijn verzameld;]]  $(2)$  en/of gedurende ten minste 14 dagen voor de datum van  $\Box$ [II.2.8.1.3. vertrek van de zending, en zij zijn met negatief resultaat onderworpen aan een PCR-test die is uitgevoerd op monsters die ten minste 14 dagen na de datum waarop de periode van bescherming tegen vectoren is ingegaan, zijn verzameld;]]]  $\Box$  [II.2.8.2. zijn gedurende de laatste 60 dagen voor de datum van vertrek van  $(2)$  en/of de zending gehouden in een inrichting die zich bevindt in een lidstaat of in een op de inrichting gecentreerd gebied met een straal van ten minste 150 km, waar gedurende die periode bewaking is verricht overeenkomstig de voorschriften van deel II, hoofdstuk 1, afdelingen 1 en 2, van bijlage V bij Gedelegeerde Verordening (EU) 2020/689, en:  $(2)$  $\Box$ de dieren zijn gevaccineerd tegen alle serotypen (1-24)  $[II.2.8.2.1]$ van infectie met het bluetonguevirus waarvan in de laatste twee jaar voor de datum van vertrek van de zending melding is gemaakt in een op de plaats waar de dieren zijn gehouden gecentreerd gebied met een straal van ten minste 150 km, en zij bevinden zich in de immuniteitsperiode die in de specificaties van het vaccin wordt gegarandeerd, en:  $(2)$  $\Box$  [II.2.8.2. zij zijn meer dan 60 dagen voor de datum van vertrek van de zending gevaccineerd;]]]  $1.1.$  $\Box$  [II.2.8.2. zij zijn met een geïnactiveerd vaccin  $(2)$  en/of  $1.2.$ gevaccineerd en met negatief resultaat

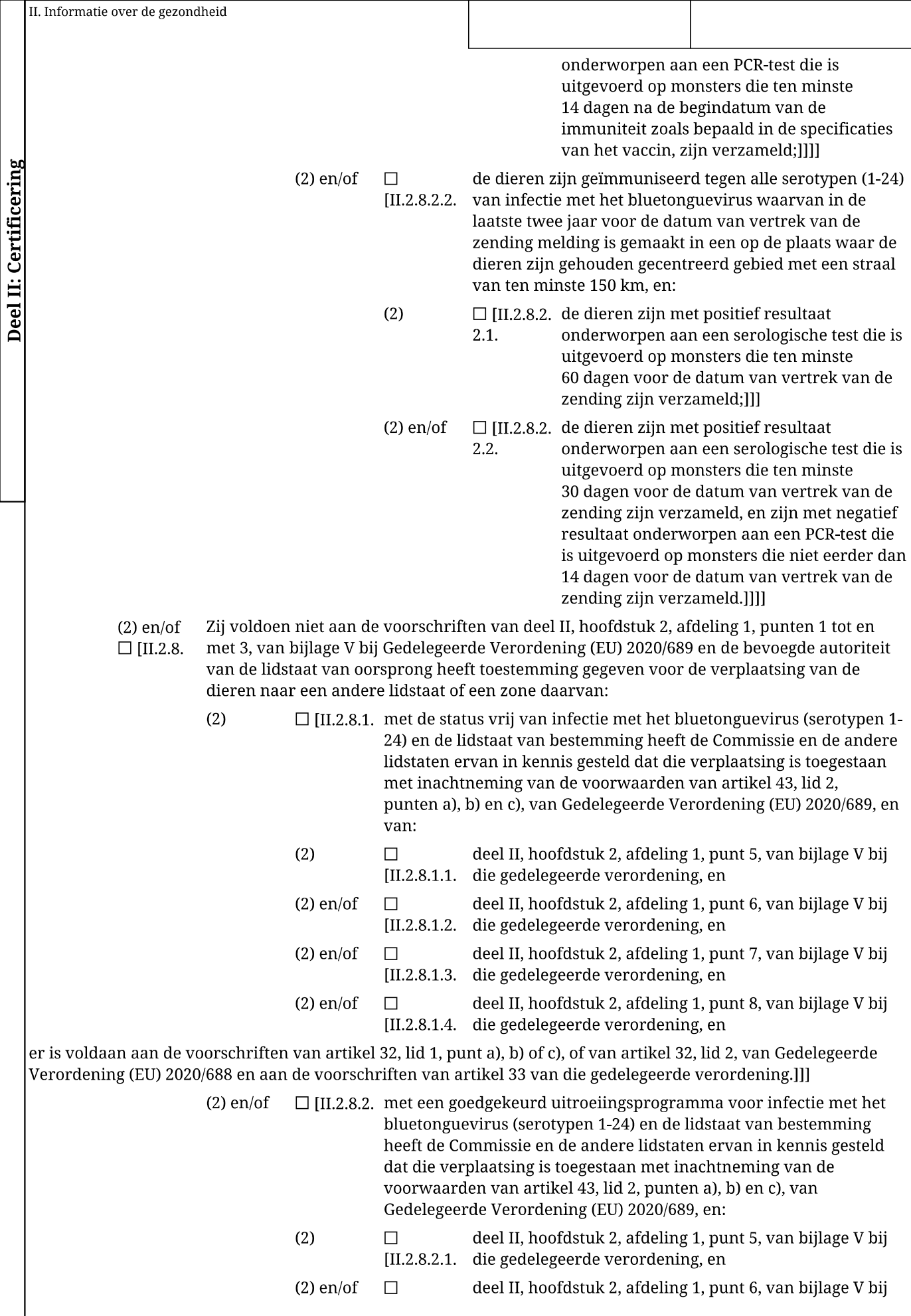

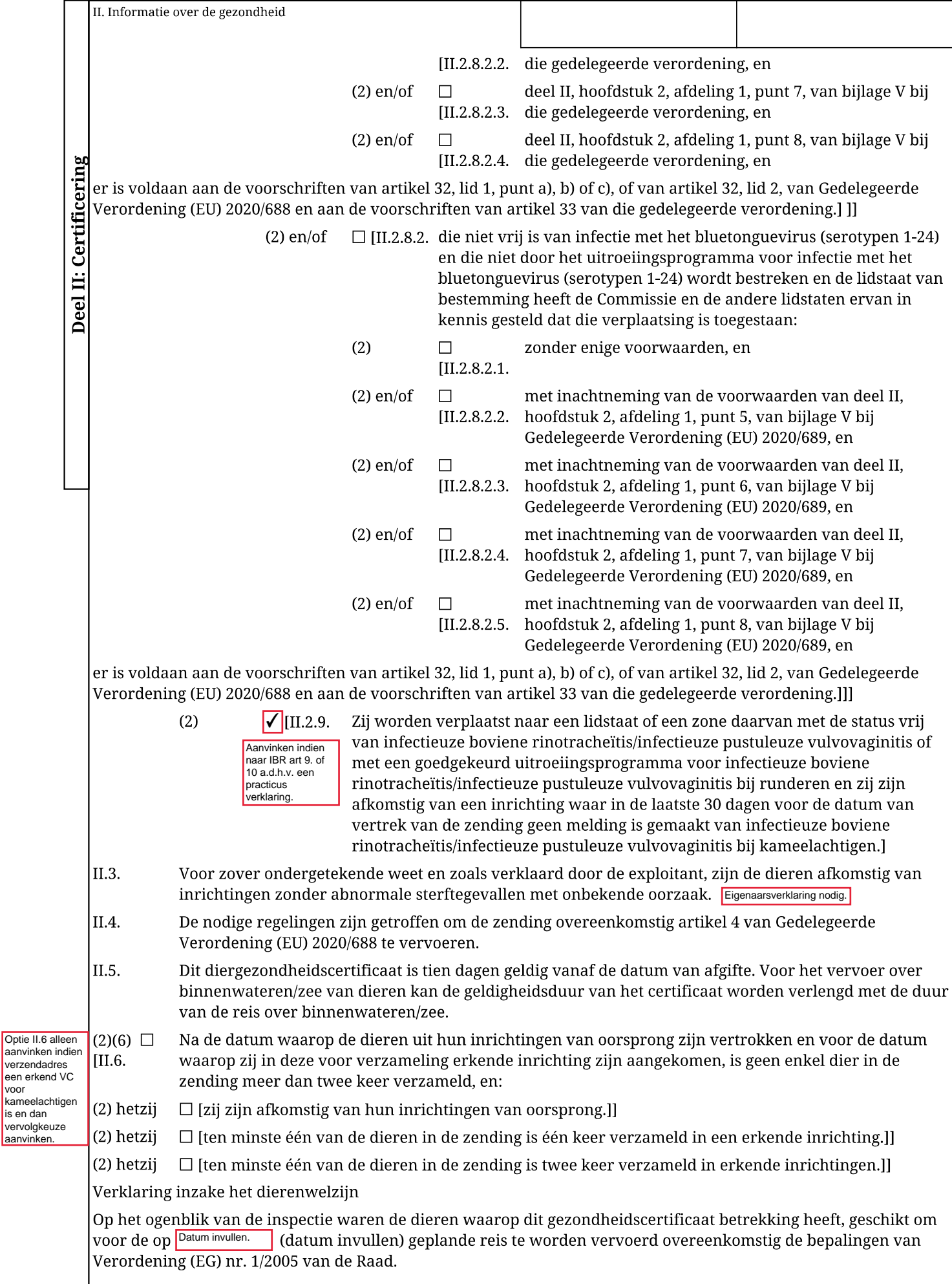

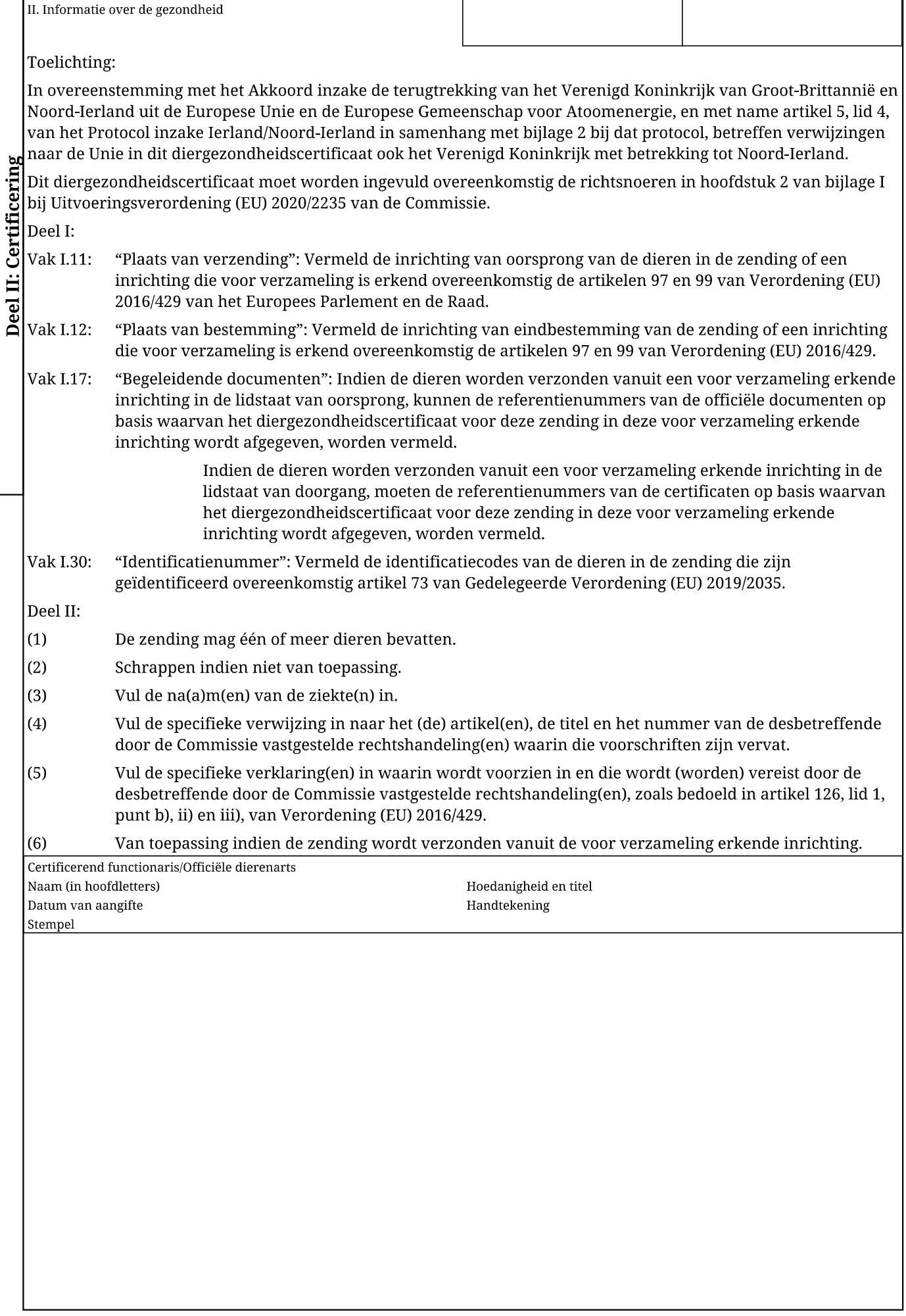